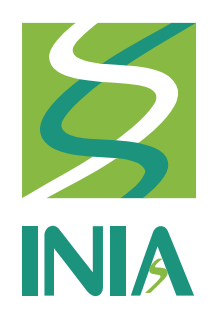

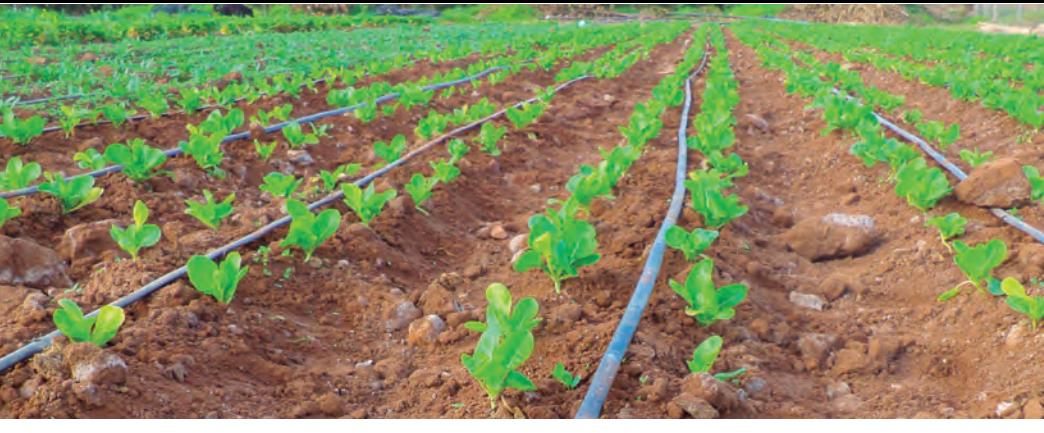

32 201 8 FICHA TÉCNICA

**INIA INTIHUASI**

## **HERRAMIENTAS DE DETECCIÓN TEMPRANA DEL VIRUS DE LA MANCHA NECRÓTICA DEL IMPATIENS (INSV) EN LECHUGAS**

 $\mathbf{\Omega}$ tomología

**Leonardo Rojas P., Ing. Agr.** El trips de California (*Frankliniella occidentalis* Pergrande),

**Claudio Salas F., Ing. Agr. Dr., claudio.salas@inia.cl** 

**Alejandro Layana S., Ing. Agr.** 

se ha convertido en una plaga de suma trascendencia en el cultivo de la lechuga a nivel nacional debido a su capacidad de transmitir el Virus de la Mancha Necrótica del Impatiens (INSV por sus siglas en inglés), el cual fue reportado por primera vez para Chile durante la temporada 2013-2014 en cultivos de lechugas de la Región de Coquimbo. Desde entonces se ha diseminado rápidamente por toda la zona productora de lechugas de esta región, y recientemente ha sido detectado por los autores en la Región de Atacama, con una severidad aun mayor a la observada en la Región de Coquimbo.

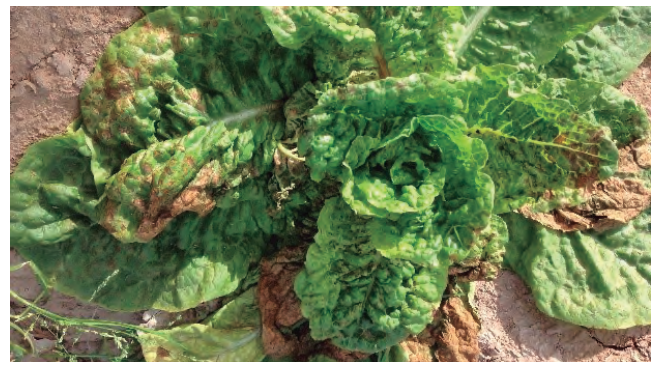

**B Foto 2**. Lechuga mostrando síntomas de infección por INSV.

Uno de los factores de mayor influencia en la infección en campo por esta virosis, radica en el hecho que, al momento de la confección de los almácigos de lechuga no se tiene los resguardos necesarios para evitar que este vector transmita el virus favoreciendo infecciones tempranas en campo.

Debido a que la aplicación de insecticidas dirigida al control del vector es totalmente ineficiente si la infección ya se encuentra generalizada en el cultivo, resulta fundamental

detectar antes de trasplante si los almácigos se encuentran infectados por el virus de la mancha necrótica del impatiens (INSV). Sin embargo, las pruebas serológicas de laboratorio, aunque son de gran precisión, son de lenta respuesta. De ahí que el uso de herramientas de detección en campo, toma vital importancia ya que a través de éstas y en un lapso promedio de 15 minutos es posible determinar si los plantines se encuentran o no, infectados con el INSV.

Existe en el mercado nacional un kit de detección rápida del INSV de la empresa AGDIA®, y distribuido en Chile por Gene X-Press bajo el nombre comercial de Agdia ImmunoStrip® Impatiens necrotic spot virus (INSV), el cual corresponde a una herramienta de fácil uso y de igual precisión que las pruebas serológicas de laboratorio en la determinación de infecciones por el INSV, de acuerdo con validaciones realizadas por los autores.

El kit Agdia ImmunoStrip® Impatiens necrotic spot virus (INSV), posee 25 tiras permitiendo realizar igual cantidad de análisis, con un valor promedio por análisis de aproximadamente cinco mil pesos. El único resguardo para la utilización de esta importante herramienta, es mantenerlo refrigerado a temperatura de  $4^{\circ}$ C.

Se expone a continuación la forma de utilización del kit y la forma de interpretación de los resultados obtenidos.

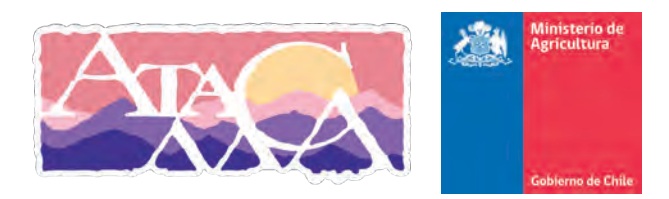

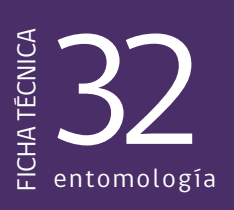

## **Modo de uso de la herramienta Agdia ImmunoStrip® Impatiens necrotic spot virus (INSV)**

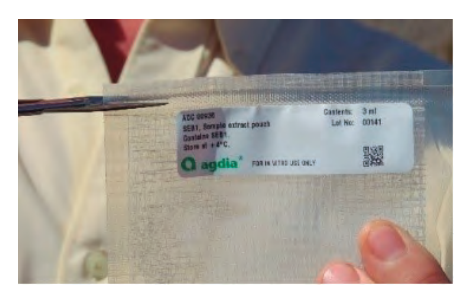

Paso 1: Corte el borde superior de la bolsa de extracción a lo largo de la etiqueta por sobre la línea de autosellado.

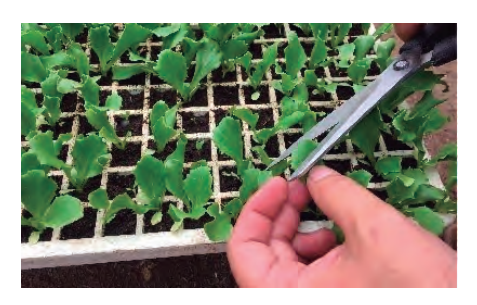

**Paso 2:** Tomar muestras de plantas sintomáticas o muestras compuestas asintomáticas. El tamaño de muestra óptimo para la prueba es de 2,5 cm² con un peso no superior a los 0,15 g de forma tal de obtener una relación 1:20 de la muestra y la solución tampón. El corte del material vegetal debe ser realizado con una tijera limpia previamente desinfectada con una solución de cloro al 10%.

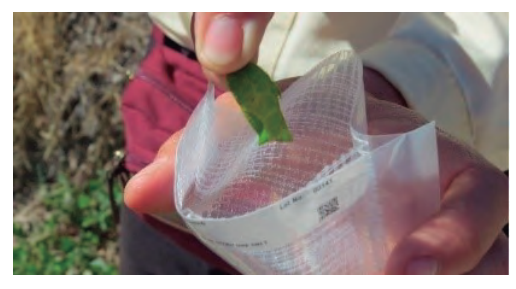

**Paso 3:** Inserte la muestra vegetal entre la malla presente en la parte interna de la bolsa de extracción de muestras.

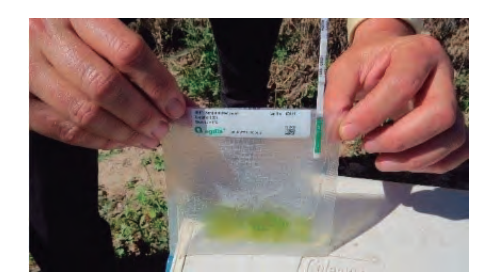

**Paso 4:** Con un objeto sólido sin punta, como por ejemplo una tapa de lápiz, por la parte externa de la bolsa de extracción, macere el tejido vegetal para que entre en contacto con la solución tampón. Macere hasta que se forme una solución homogénea color marrón claro. Deje reposar la muestra por 3 minutos en lugar sombreado.

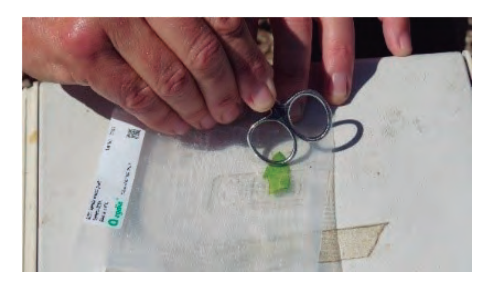

**Paso 5:** Abra la bolsa, e inserte el ImmunoStrip por la porción de la bolsa destinada para esto, la cual carece de malla. Es muy importante manipular la tira o ImmunoStrip sólo a través de la porción superior destinada para esto.

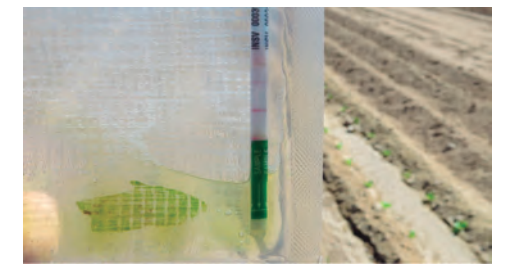

**Paso 6:** Coloque la bolsa en posición vertical. El resultado puede obtenerse en un plazo de 5 hasta 30 minutos.

**Una línea:** Se observará sólo una línea rosada cuando el test fue realizado de forma correcta, pero el análisis resulta negativo para el INSV.

**Dos líneas:** Se observarán dos líneas color rosado, como se muestra en la figura adjunta, cuando el análisis resulta positivo para INSV.

De ser positivo, deben tomarse las medidas necesarias para evitar el traslado de plantas infectadas al campo.

## INIA más de 50 años aportando al sector agroalimentario nacional

Más información: INIA INTIHUASI / Colina San Joaquín s/n La Serena, Región de Coquimbo www.inia.cl/servicios/fichas-tecnicas-y-videos/

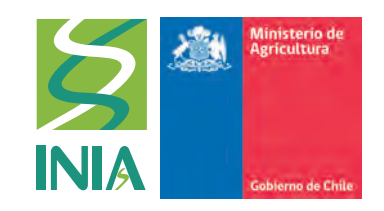